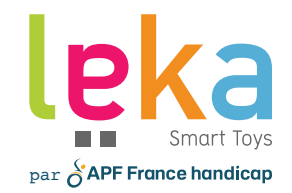

### Découvrez LES ACTIVITÉS CARTES MAGIQUES !

 $\bullet$  .  $\bullet$ 

### Comment sortir d'une activité ?

#### **RETOURNER AU CHOIX D'UNE ACTIVITÉ QUITTER LE MODE**

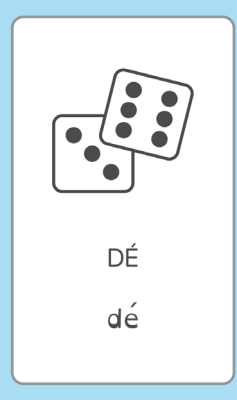

### **"ACTIVITÉS CARTES MAGIQUES"**

- **• Dans le menu du choix d'activité :** Posez une nouvelle fois la carte "Dé"
- Repassez à une utilisation de Leka avec la tablette
- Mettre en charge le robot
- En cas de problème :

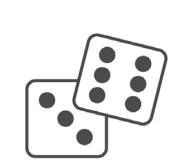

DÉ

 $d\acute{e}$ 

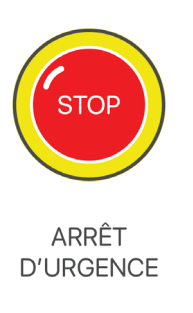

### Comment accéder à une activité ?

PT

 $\mathsf{b}$ t

HUIT

huit

ם ו<br>בו ו

 $D/x$ 

ZÉRO

zér<sub>o</sub>

 $q_{j}$ 

TRE

tre

201S

his

**DEUX** 

 $\mathbb{Z}$ 

 $\overline{u}$ 

deux

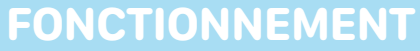

DÉ

 $d\acute{e}$ 

Les activités **"Cartes magiques"** sont lancées en plaçant successivement la carte "dé" puis la carte du numéro de l'activité associée sur le front de Leka.

+

À la fin de chaque activité, Leka revient au menu principal, au choix des activités (à l'exception de l'activité 10 "Affichage des cartes magiques").

### Comment sortir d'une

activité ?

 $\begin{pmatrix} 1 & 1 \\ 1 & 1 \\ 1 & 1 \end{pmatrix}$ 

 $\begin{array}{c} \infty \end{array}$  $\frac{1}{2}$ 

1

12:20 Lundi 7 novembre  $*18 \times 1$ leka  $\leftarrow$  Connexion  $\sqrt{?}$  $\circ$  $95$  $\overline{O}$ Connecte:<br>vous à voti  $rac{R}{(n-1)R}$  $\mathbf{Q}$  $\mathbb{R}$ Ê, 2 3

 $\bullet\_\bullet$ 

 $\bullet$ 

### Sommaire des activités

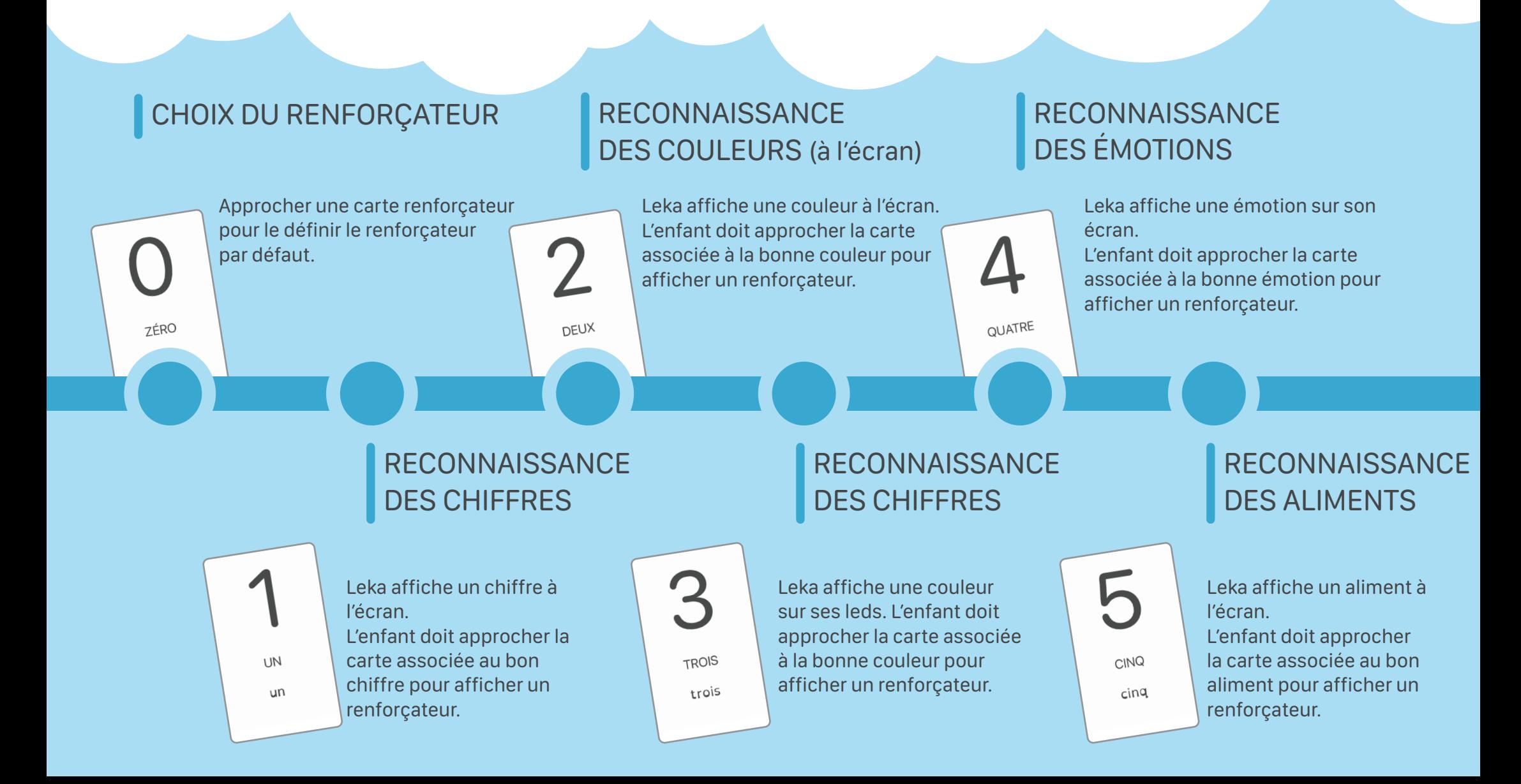

### Sommaire des activités

### **COMPTAGE** DE LEDS ALLUMÉES

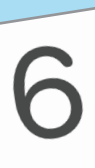

 $SIX$ 

Leka allume aléatoirement entre 1 à 6 leds autour de la ceinture de Leka.

L'enfant doit approcher la carte associée au bon nombre de leds pour afficher un renforçateur.

NEI IF neuf

Leka affiche une couleur sur sa ceinture, puis 2, puis 3. L'enfant doit approcher la ou les cartes associées à la séquence pour afficher un renforçateur.

#### SUPER SIMON AFFICHAGE DES CARTES MAGIQUES

Leka affiche le visuel de la carte magique posé sur son front.

#### COMPTAGE DE FLASHS LUMINEUX

8

**HIJIT** 

SEPT  $sept$ 

Leka allume aléatoirement toute la ceinture de Leka entre 1 à 6 fois. L'enfant doit approcher la carte associée au bon nombre de flashs pour afficher un renforçateur.

#### RECONNAISSANCE DES FORMES

**DIX** 

Leka affiche une forme sur son écran.

L'enfant doit approcher la carte associée à la bonne forme pour afficher un renforçateur.

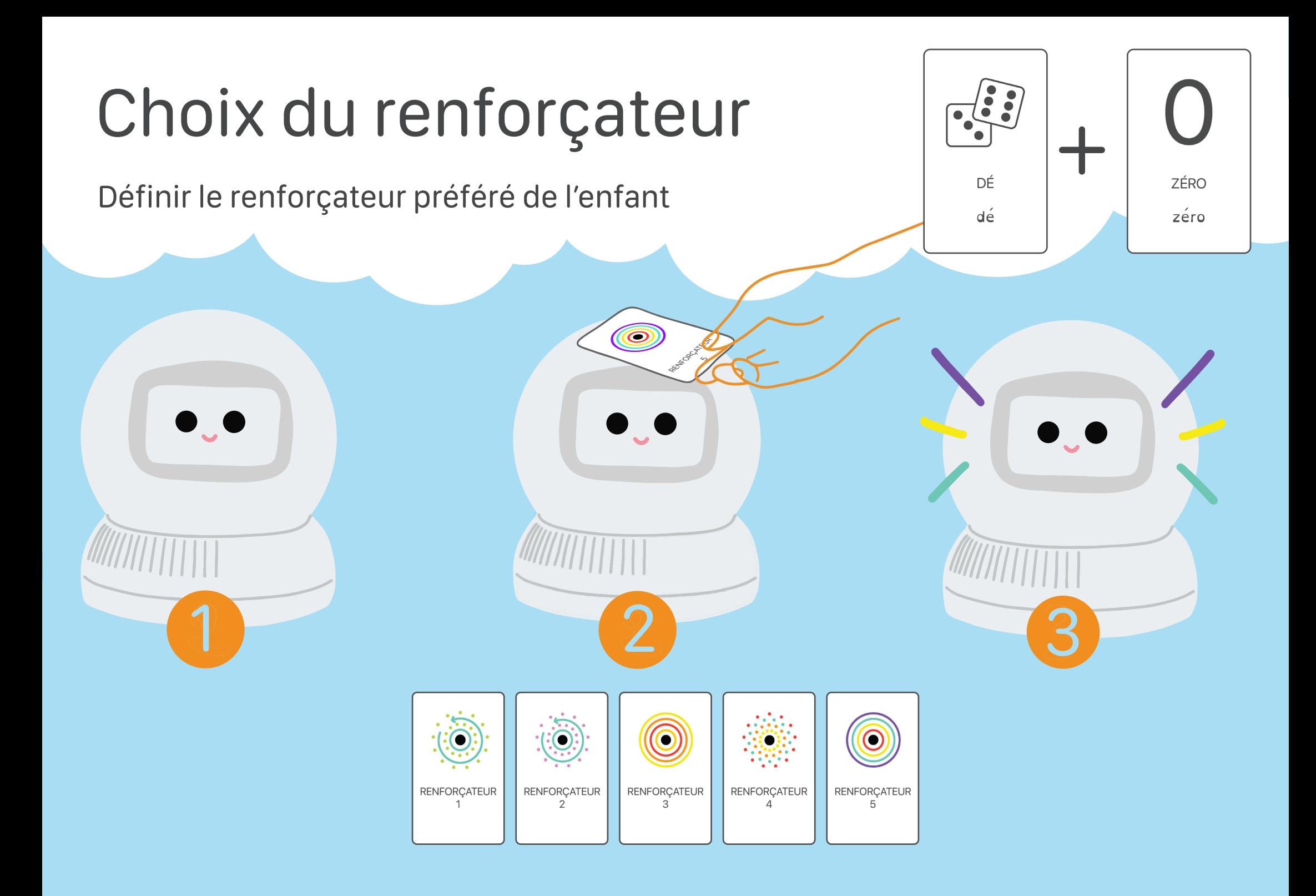

### Choix du renforçateur

Définir le renforçateur préféré de l'enfant

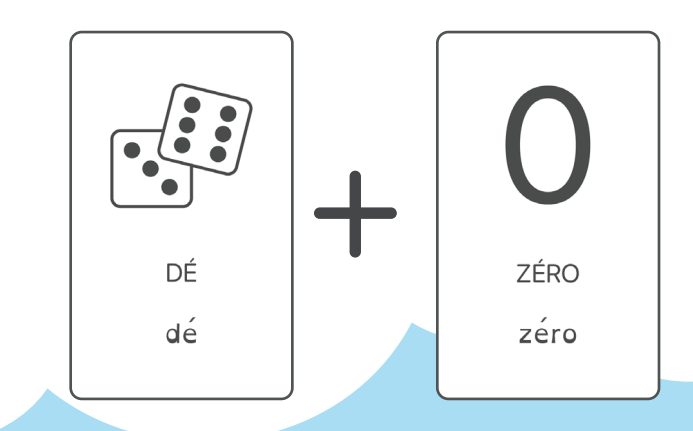

#### **FONCTIONNEMENT**

Cette activité permet de définir le renforçateur préféré de l'enfant. L'enfant doit approcher une carte renforçateur pour jouer et enregistrer le renforçateur par défaut.

#### **EXEMPLE D'UTILISATION**

L'enfant adore les renforçateurs qui tournent. Il pose la carte renforçateur 1 sur le front de Leka. Leka exécute le renforçateur 1. Puis, l'enfant pose le renforçateur 2, Leka le joue. L'enfant préfère le premier. Il doit reposer le renforçateur 1 pour le définir comme renforçateur par défaut. Une fois le renforçateur choisi, on utilise la carte "Dé" pour revenir au choix des activités.

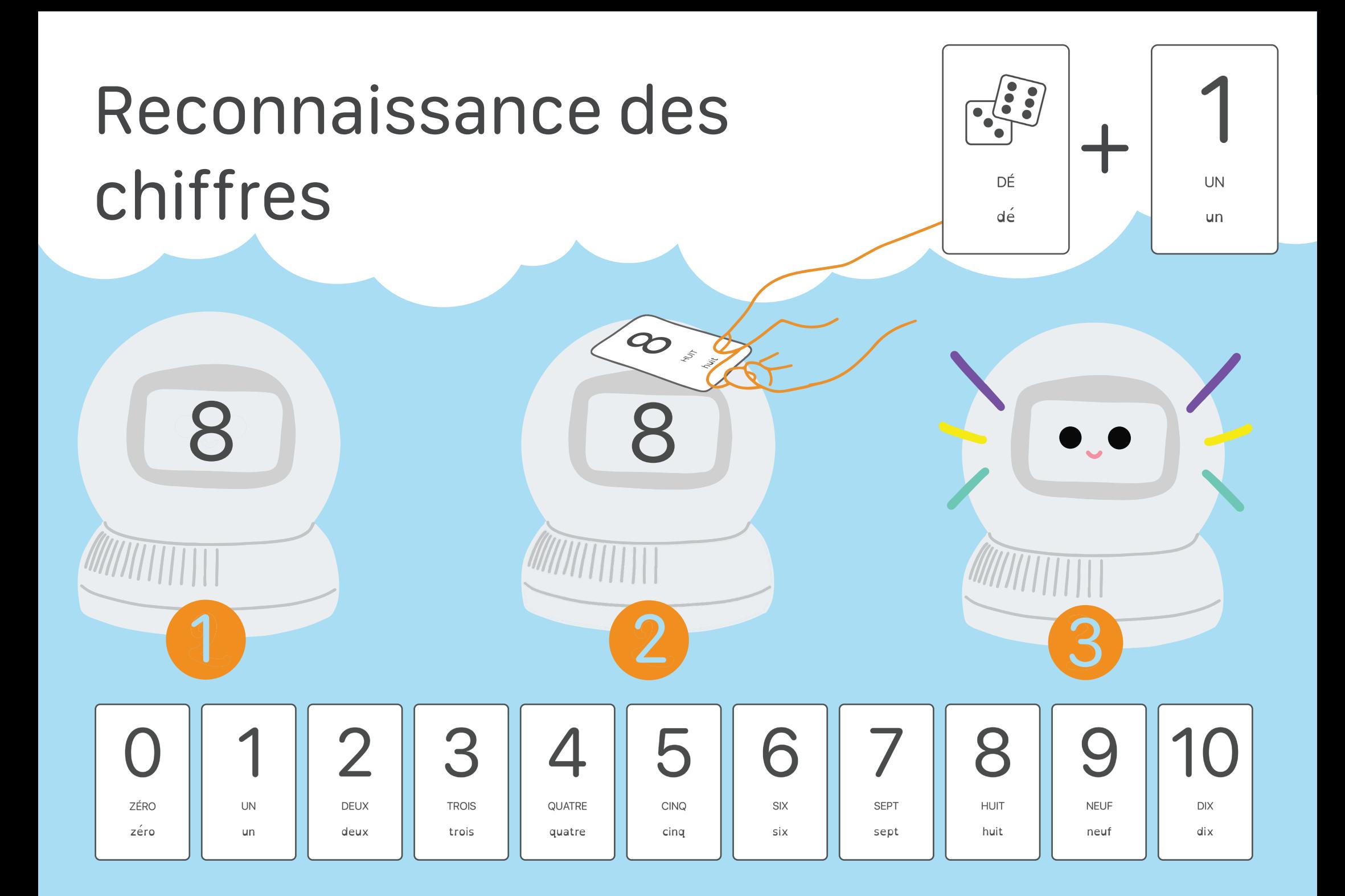

### Reconnaissance des  $\text{chiffres}$   $\left| \begin{array}{c} \sqrt{3} & + \\ \sqrt{3} & + \end{array} \right|$

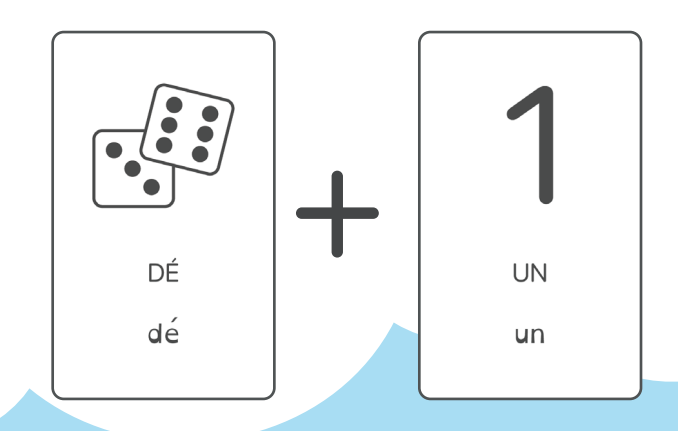

#### **FONCTIONNEMENT**

Leka affiche un chiffre à l'écran. L'enfant doit approcher la carte associée au bon chiffre pour afficher un renforçateur.

#### **EXEMPLE D'UTILISATION**

Un 8 est affiché à l'écran. L'enfant approche et pose la carte 3 par erreur. Rien ne se passe pour ne pas stigmatiser l'erreur. Il prend ensuite le 8, le pose sur le front de Leka. Le renforçateur par défaut est joué car la bonne réponse a été trouvée.

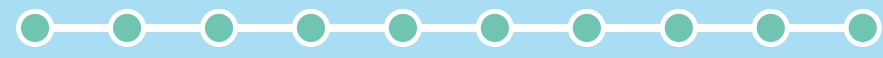

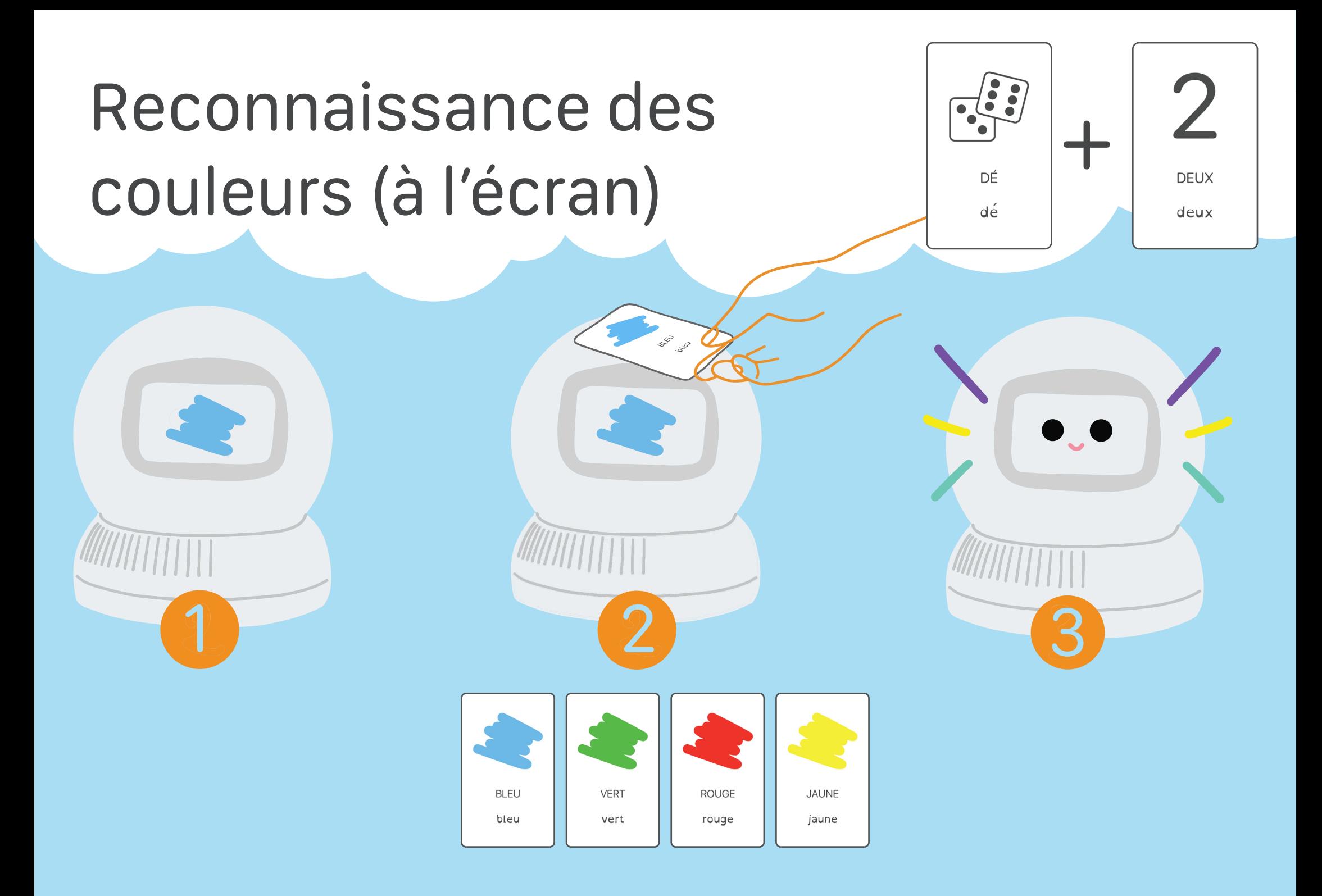

### Reconnaissance des couleurs (à l'écran) +

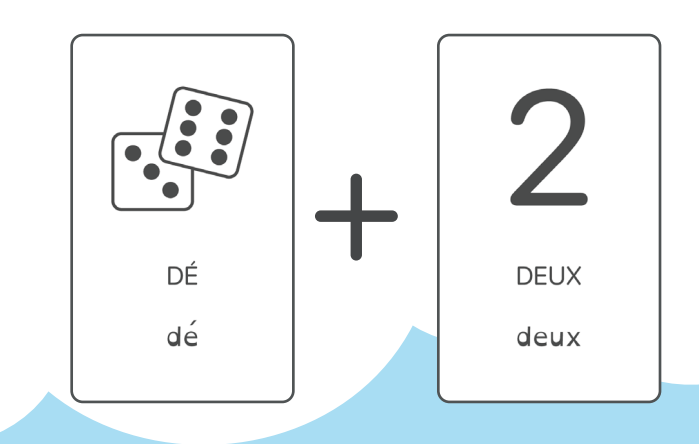

#### **FONCTIONNEMENT**

Leka affiche une couleur à l'écran. L'enfant doit approcher la carte associée à la bonne couleur pour afficher un renforçateur.

#### **EXEMPLE D'UTILISATION**

La couleur verte est affichée à l'écran. L'enfant approche et pose la carte "Orange" par erreur. Rien ne se passe, pour ne pas stigmatiser l'erreur. Il prend ensuite le Vert, le pose sur le front de Leka. Le renforçateur par défaut est joué car la bonne réponse a été trouvée.

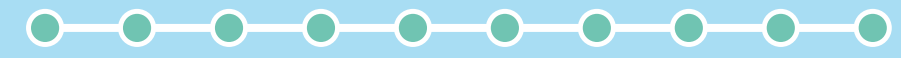

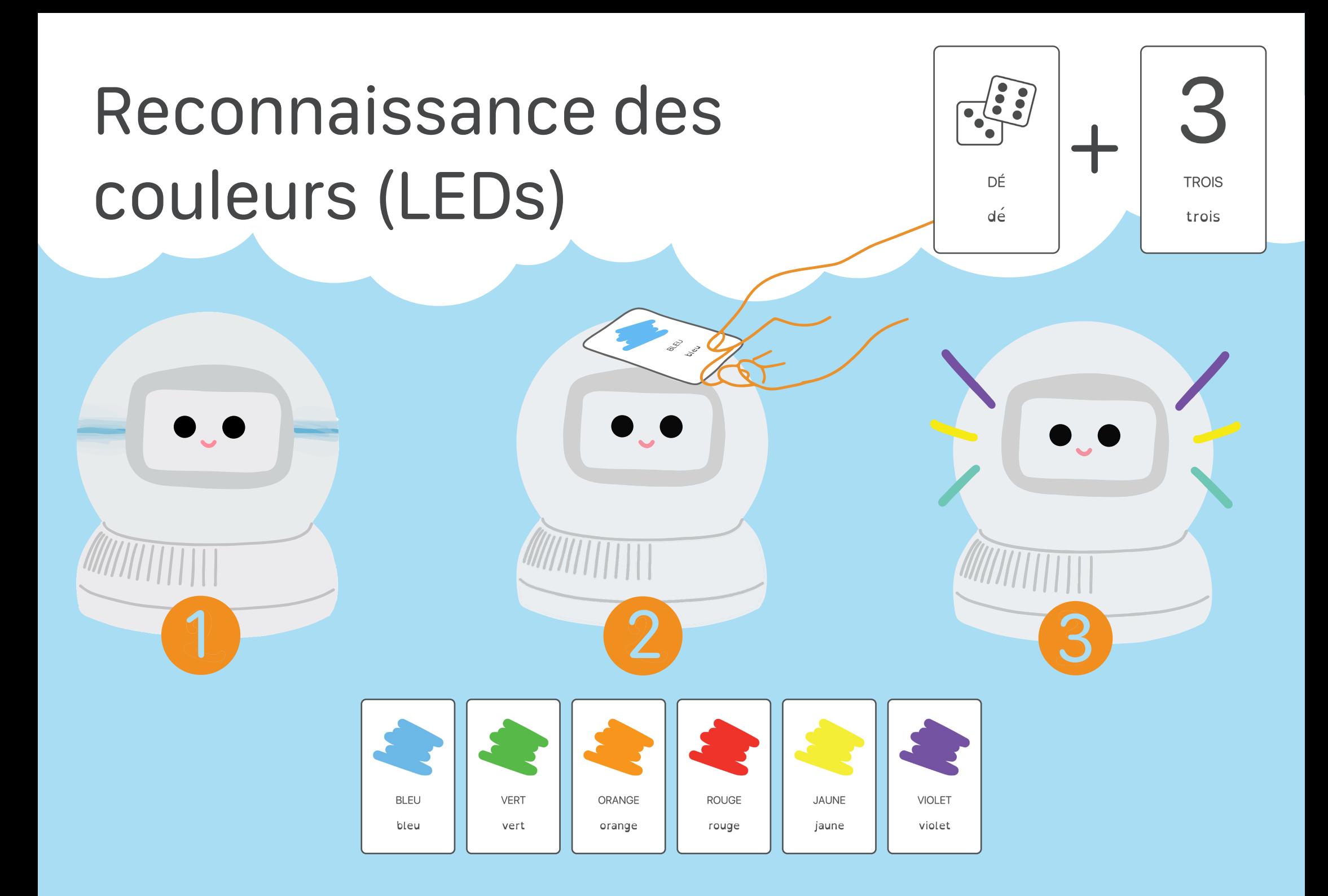

### Reconnaissance des couleurs (LEDs) +

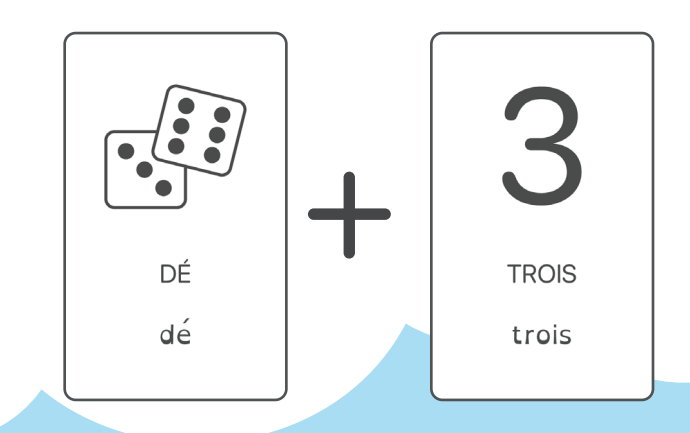

#### **FONCTIONNEMENT**

Leka affiche une couleur sur ses leds. L'enfant doit approcher la carte associée à la bonne couleur pour afficher un renforçateur.

#### **EXEMPLE D'UTILISATION**

Leka colore sa ceinture en violet. L'enfant approche et pose la carte "Bleu" par erreur.

Rien ne se passe, pour ne pas stigmatiser l'erreur.

Il prend ensuite la carte "Violet" et la pose sur le front de Leka. Le renforçateur par défaut est joué car la bonne réponse a été trouvée.

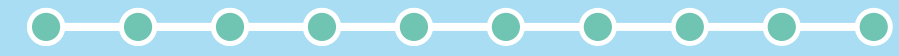

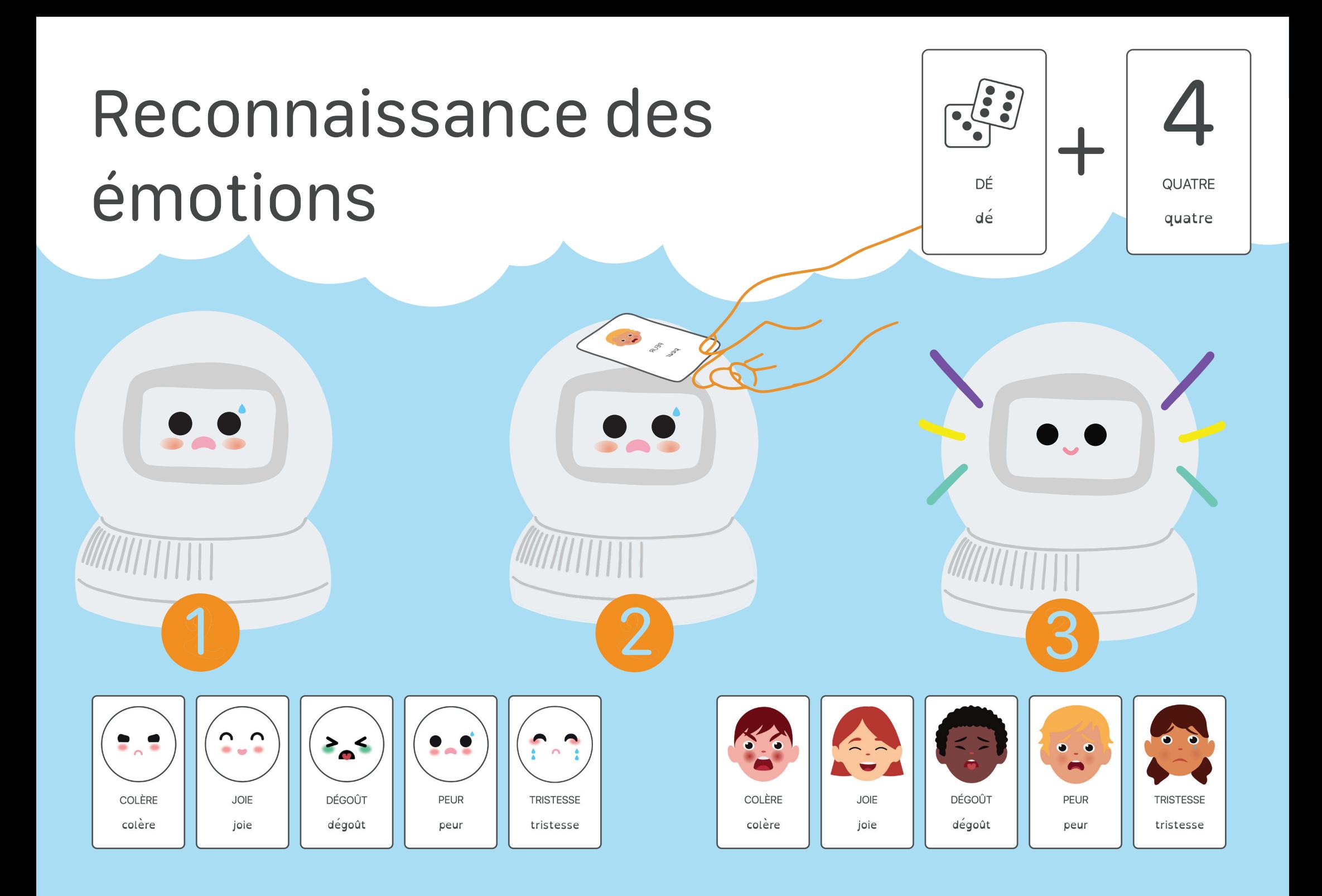

### Reconnaissance des  $\left| \frac{1}{2} \sum_{i \in I} \frac{1}{2} \right| +$ <br>  $\left| \sum_{i \in I} \frac{1}{2} \right|$

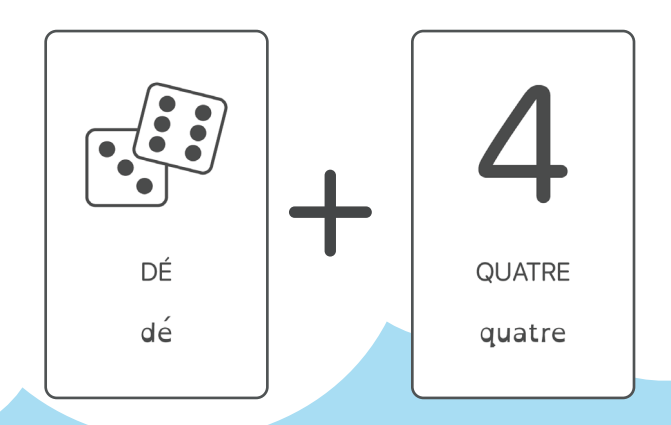

#### **FONCTIONNEMENT**

Leka affiche une émotion sur son écran. L'enfant doit approcher la carte associée à la bonne émotion pour afficher un renforçateur. Plusieurs modes de jeux sont possibles en utilisant qu'un type de cartes ou en mélangeant les émotions de leka et celles d'enfants illustrés.

#### **EXEMPLE D'UTILISATION**

Leka affiche sa tête triste. L'enfant joue avec les deux types de représentation de cartes magiques.

Il prend choisit la carte "Tristesse", de l'enfant illustré et la pose sur le front de Leka.

Le renforçateur par défaut est joué car la bonne réponse a été trouvée. L'enfant aurait également pu chosir la carte "Tristesse" des émotions de Leka.

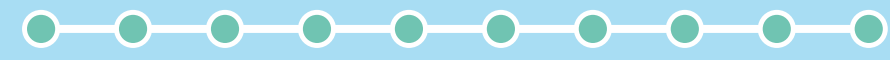

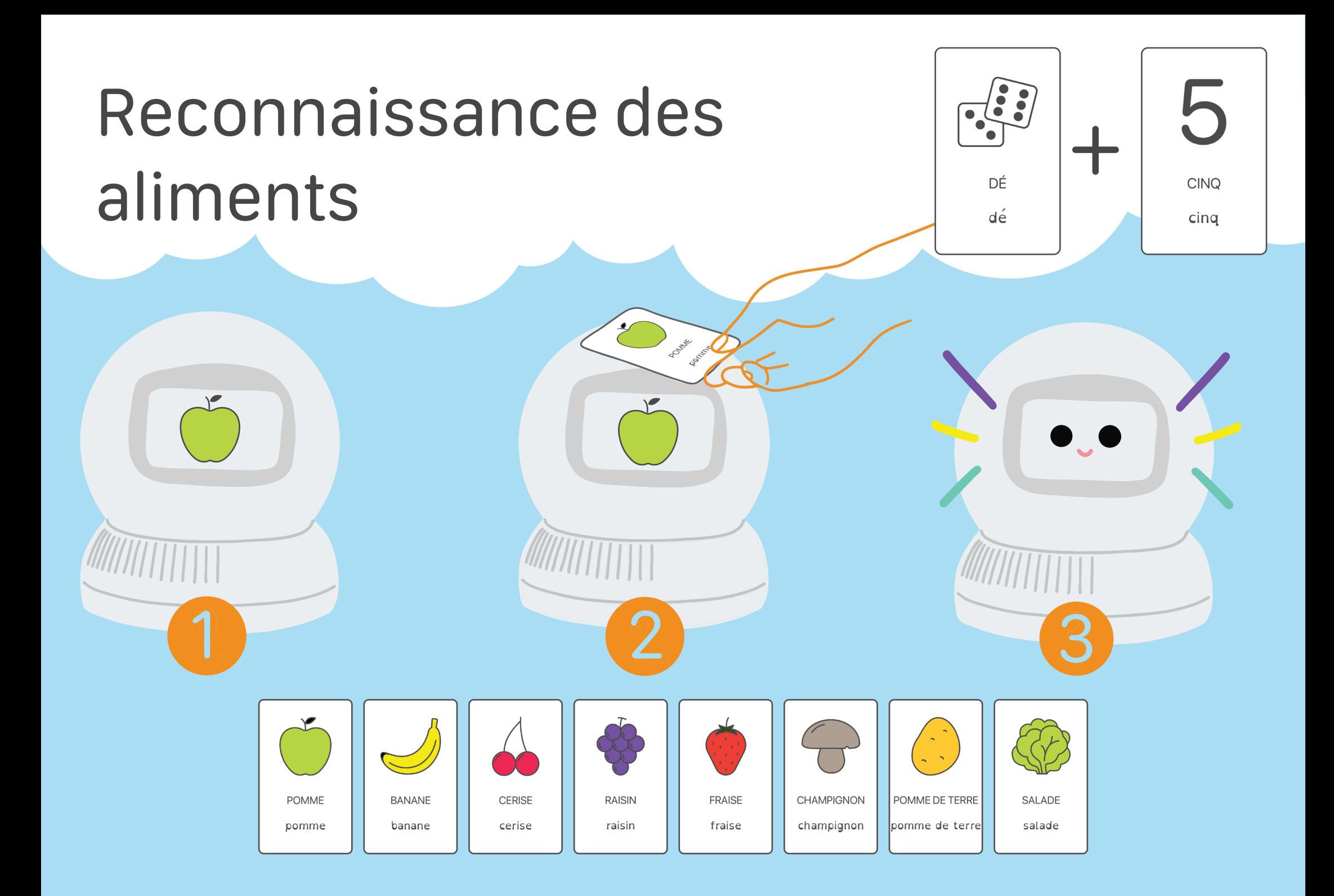

### Reconnaissance des aliments

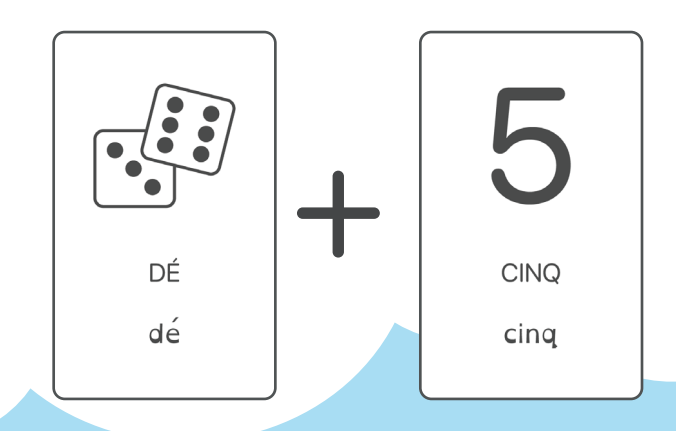

#### **FONCTIONNEMENT**

Leka affiche un aliment sur son écran. L'enfant doit approcher la carte associée au bon aliment pour afficher un renforçateur.

#### **EXEMPLE D'UTILISATION**

Leka affiche une carotte sur son écran. L'enfant approche et pose la carte "Banane" par erreur.

Rien ne se passe, pour ne pas stigmatiser l'erreur. Il prend ensuite la carte "Carotte", la pose sur le front de Leka. Le renforçateur par défaut est joué car la bonne réponse a été trouvée.

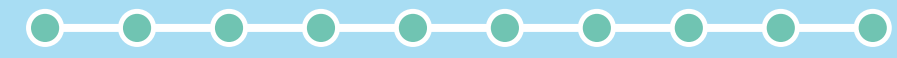

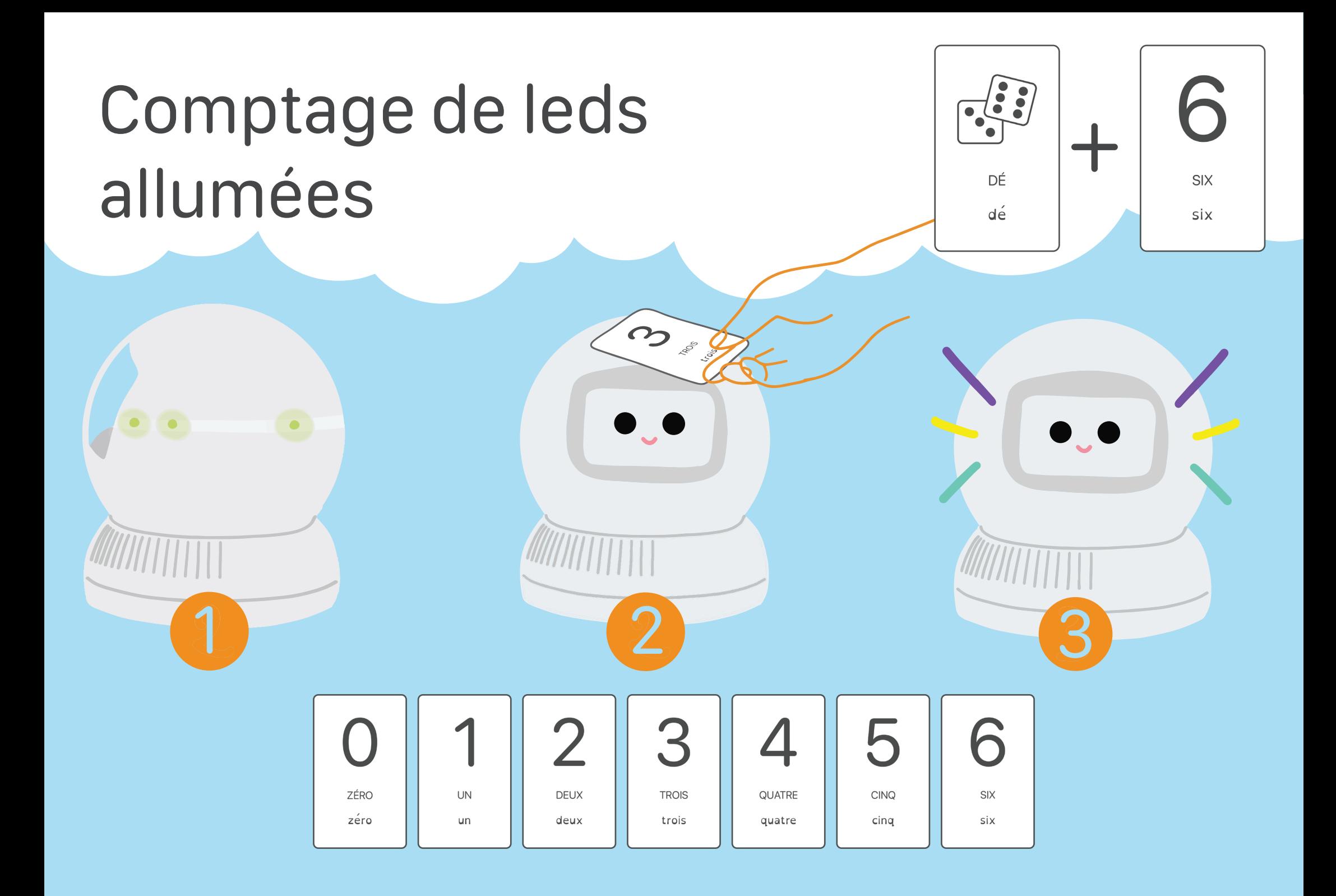

### Comptage de leds  $\begin{array}{c|c}\n \text{C}\n \text{unvalues} & \text{new} \\
\hline\n \text{allumées}\n \end{array}$

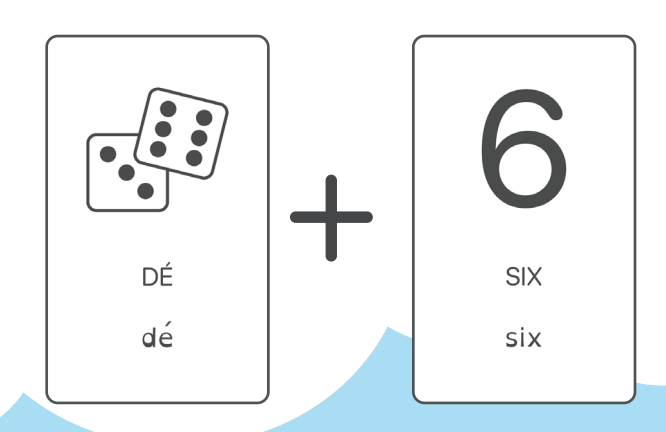

#### **FONCTIONNEMENT**

Leka allume aléatoirement entre 1 et 6 leds. L'enfant doit approcher la carte associée au bon nombre de leds pour afficher un renforçateur.

#### **EXEMPLE D'UTILISATION**

Quatre leds s'allument autour de Leka.

L'enfant prend Leka et le fait tourner dans ses mains afin de compter les leds allumées (il pourrait aussi tourner autour). Il en compte 4 donc pose la carte 4 sur le front de Leka. Le renforçateur par défaut est joué car la bonne réponse a été trouvée.

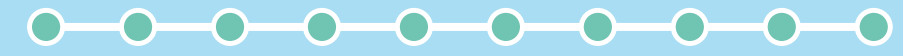

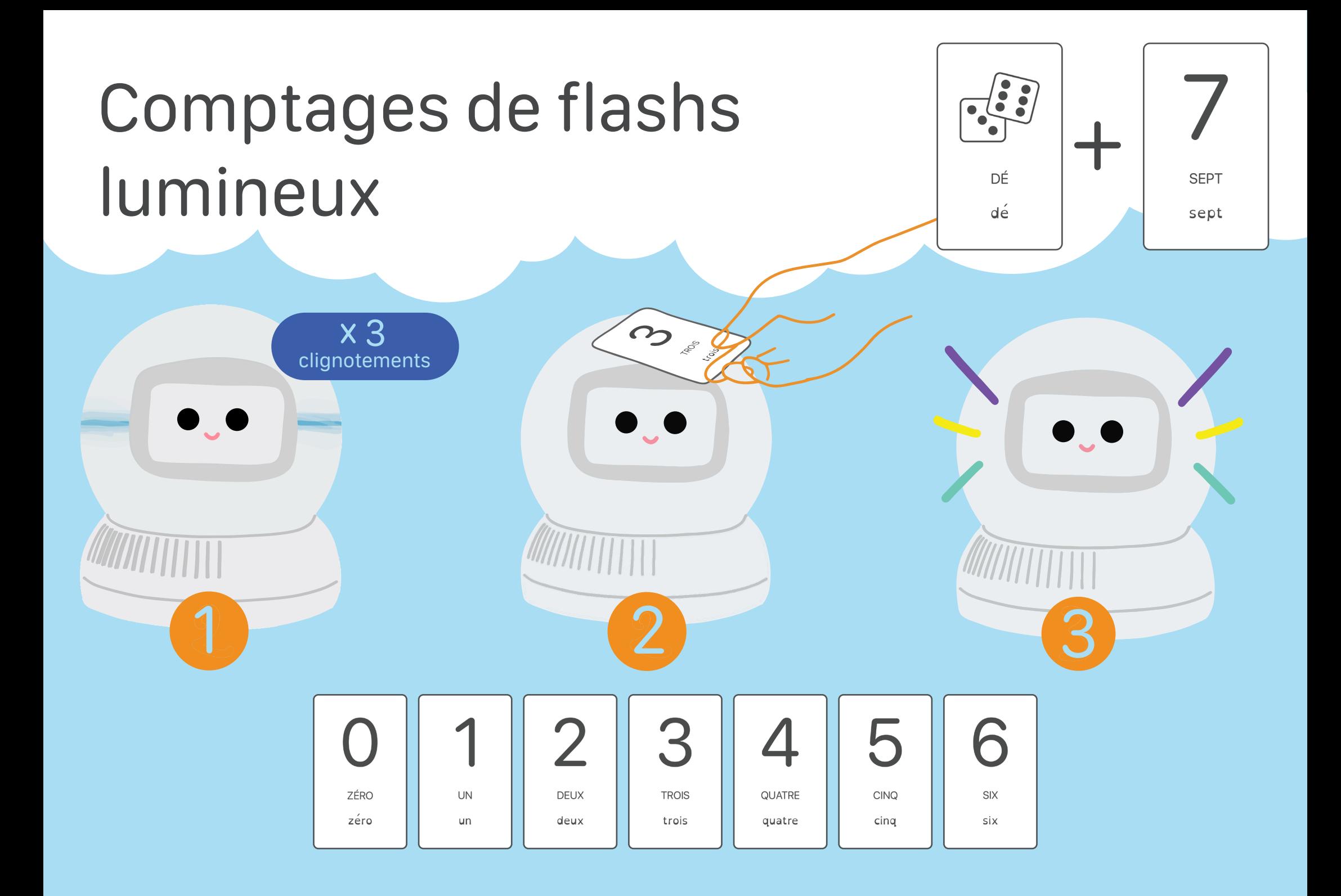

### Comptages de flashs  $\begin{array}{c|c}\n \text{Comjugate} & \text{the matrix} \\
\text{limine} & \text{the matrix} \\
\hline\n \end{array}$

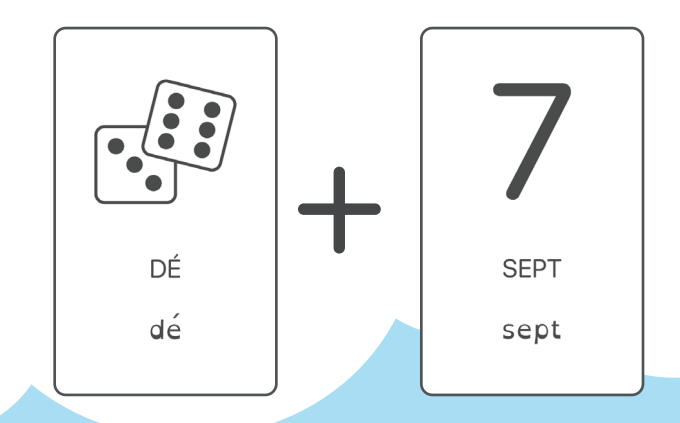

#### **FONCTIONNEMENT**

Leka allume aléatoirement toute la ceinture de Leka entre 1 et 6 fois. L'enfant doit approcher la carte associée au bon nombre de flashs pour afficher un renforçateur.

#### **EXEMPLE D'UTILISATION**

La ceinture de Leka s'allume 3 fois d'affilée. L'enfant en compte 2 flashs par erreur. Il pose la carte 2 sur le front de Leka. Rien ne se passe, pour ne pas stigmatiser l'erreur. Il pose ensuite le 3. Le renforçateur par défaut est joué car la bonne réponse a été trouvée.

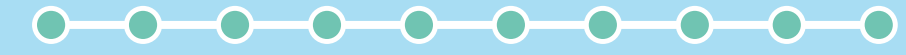

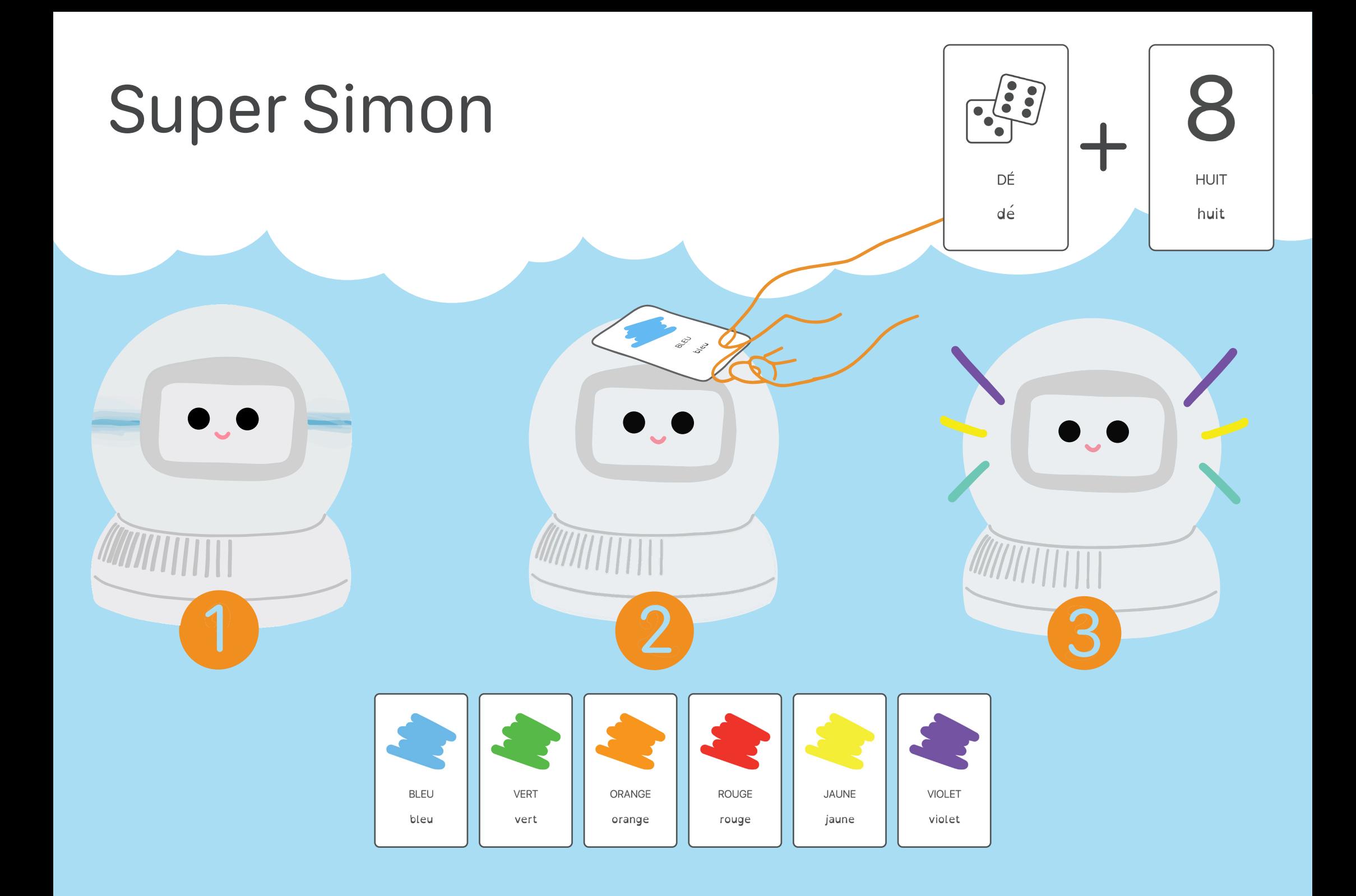

# Super Simon  $\mathbb{E}$

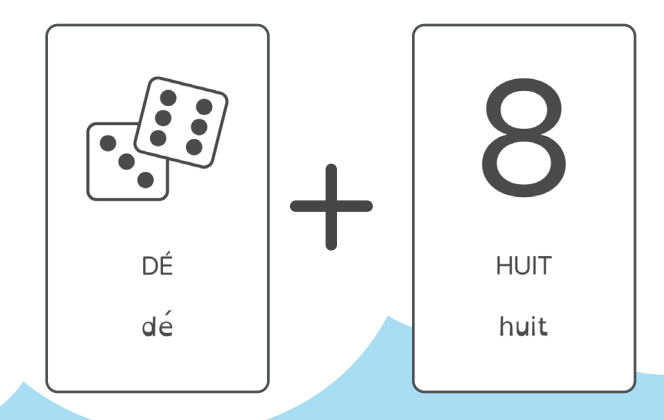

#### **FONCTIONNEMENT**

Leka affiche une couleur sur sa ceinture de leds, puis 2, puis 3 et ainsi de suite jusqu'à 5. L'enfant doit approcher la ou les cartes associées à la séquence pour afficher un renforçateur.

#### **EXEMPLE D'UTILISATION**

Leka s'illumine en bleu. L'enfant approche et pose la carte "Bleu". Leka s'allume en bleu puis le renforçateur par défaut est joué. Le robot s'illumine en bleu puis en jaune. L'enfant pose la carte "Bleu", le robot s'illumine en bleu, signifiant que la bonne couleur de la séquence a été trouvée. Il pose ensuite la carte "Jaune". Le robot s'allume en jaune puis joue un renforçateur. Le jeu continue jusqu'à la séquence de 5 couleurs réussie.

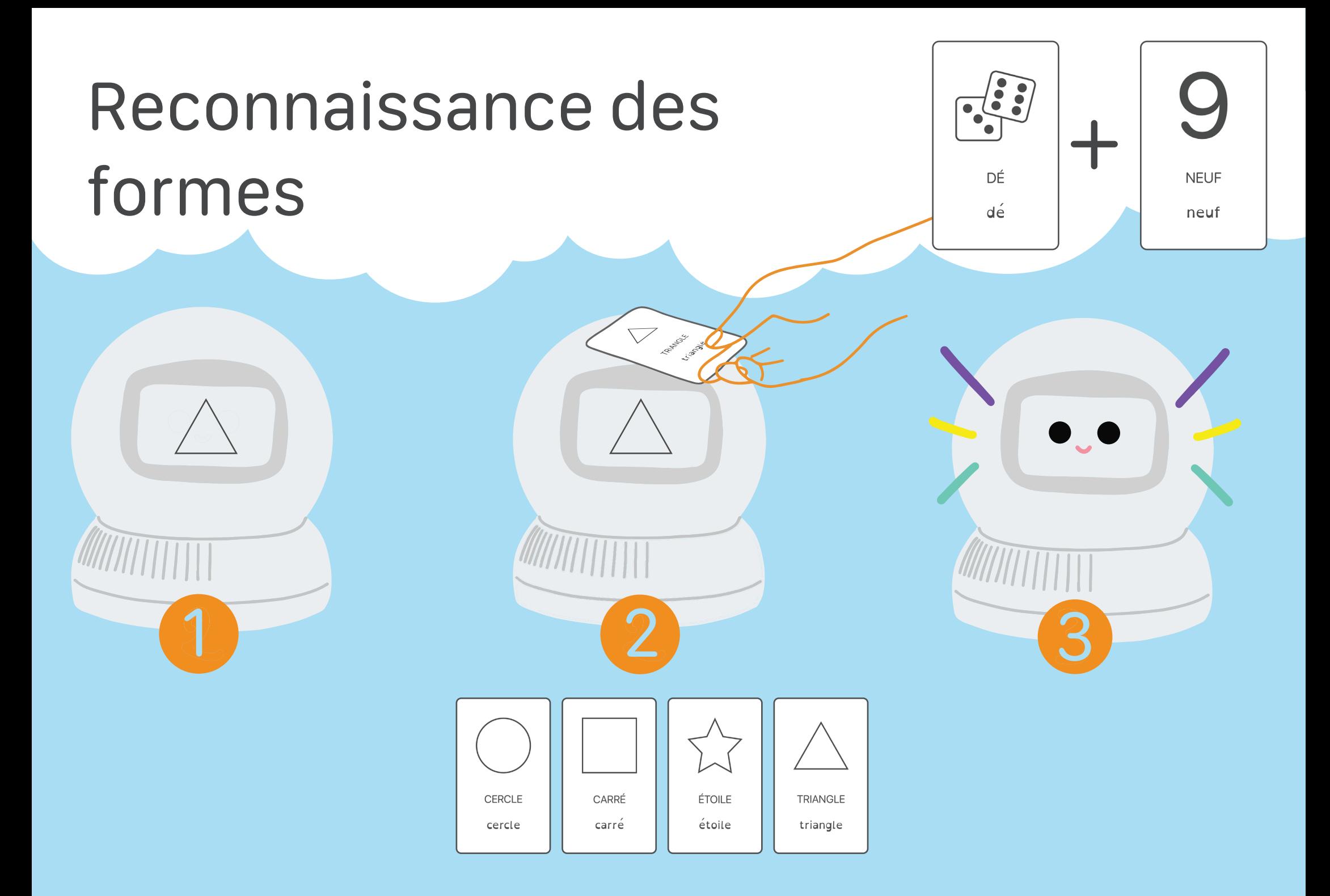

### Reconnaissance des  $\left| \begin{array}{c} \frac{1}{2} & \frac{1}{2} \\ \frac{1}{2} & \frac{1}{2} \\ \frac{1}{2} & \frac{1}{2} \end{array} \right| +$

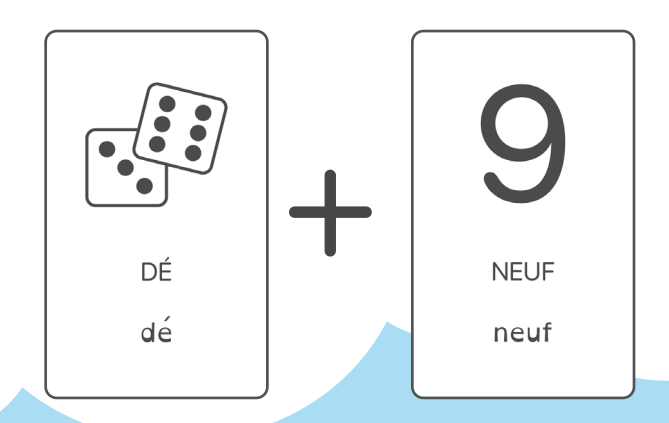

#### **FONCTIONNEMENT**

Leka affiche une forme sur son écran. L'enfant doit approcher la carte associée à la bonne forme pour afficher un renforçateur.

#### **EXEMPLE D'UTILISATION**

Leka affiche un triangle sur son écran. L'enfant approche et pose la carte "Carré" par erreur. Rien ne se passe, pour ne pas stigmatiser l'erreur. Il prend ensuite la carte "Triangle", la pose sur le front de Leka. Le renforçateur par défaut est joué car la bonne réponse a été trouvée.

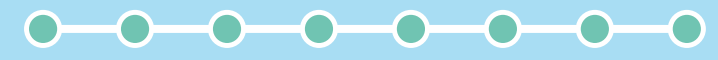

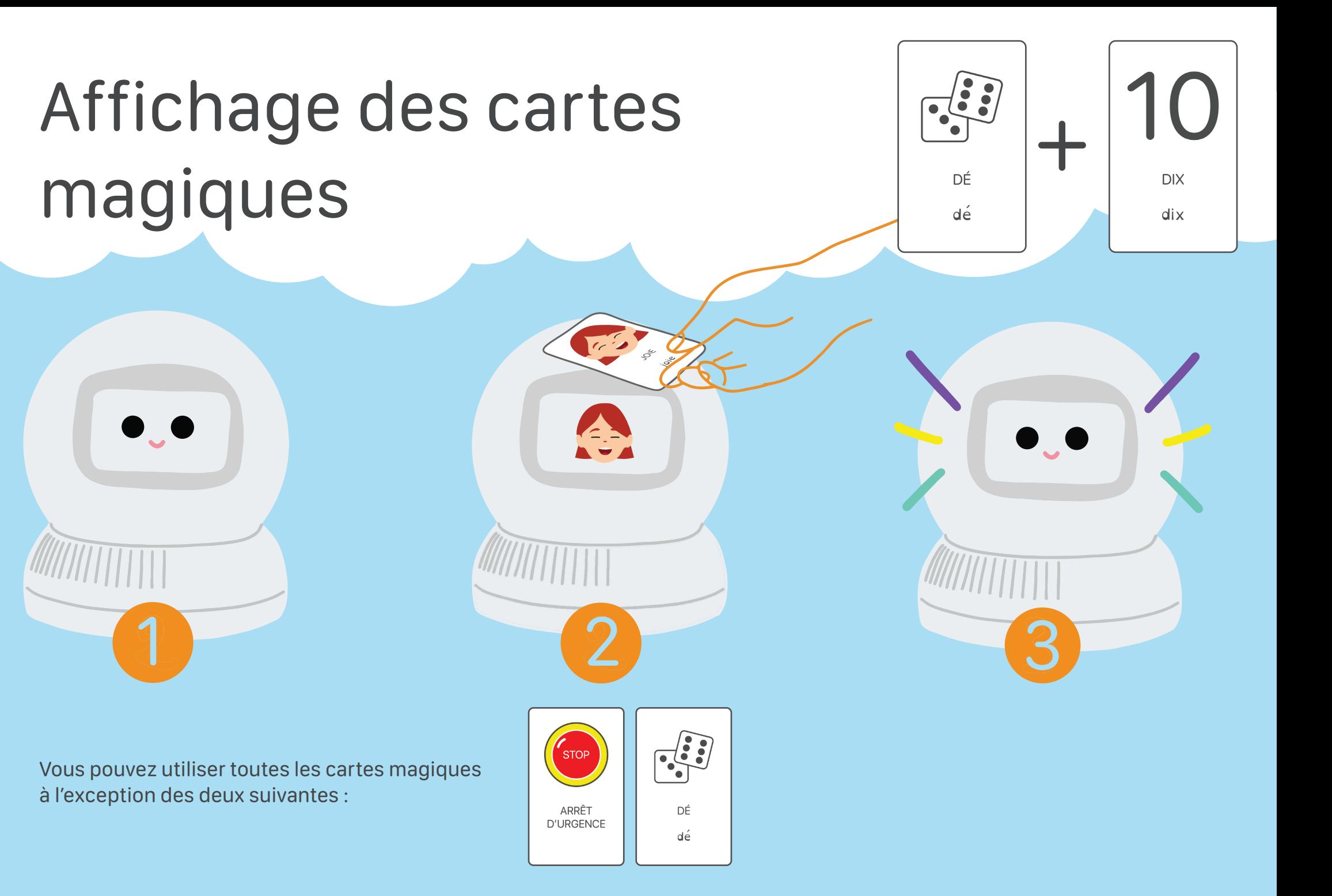

## Affichage des cartes magiques

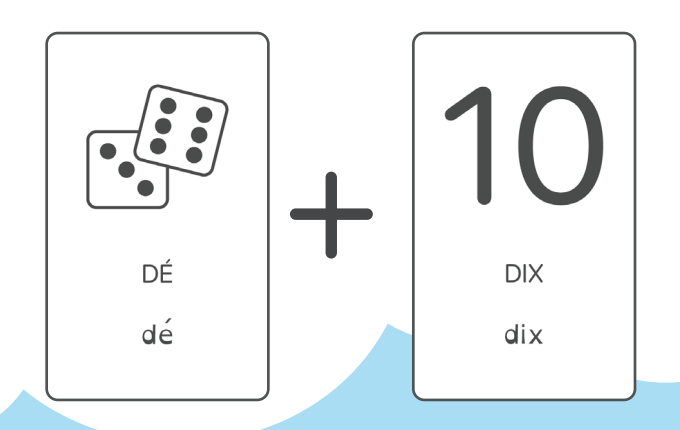

#### **FONCTIONNEMENT**

Leka affiche le visuel de la carte magique posé sur son front.

#### **EXEMPLE D'UTILISATION**

Pour commencer, Leka affiche sa tête souriante. L'enfant pose la carte"Piano Coloré". Le logo Piano Coloré s'affiche sur l'écran. Le principe est le même pour toutes les autres cartes sauf les cartes "Dé" et "Arrêt d'urgence" qui respectivement font sortir de l'activité et exécute un arrêt d'urgence.

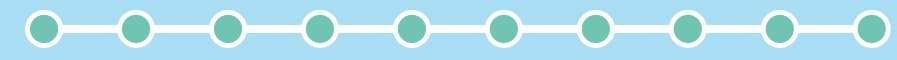